## Lecture 10 - Planning under Uncertainty (II)

Jesse Hoey School of Computer Science University of Waterloo

Agents carry out actions:

- **•** forever infinite horizon
- **a** until some stopping criteria is met indefinite horizon
- **e** finite and fixed number of steps finite horizon

July 4, 2022

Readings: Poole & Mackworth (2nd ed.)Chapter 9.5

Decision-theoretic Planning

#### World State

What should an agent do when

- **a** it gets rewards (and punishments) and tries to maximize its rewards received
- actions can be noisy; the outcome of an action can't be fully predicted
- $\bullet$  there is a model that specifies the probabilistic outcome of actions
- **a** the world is **fully observable**: the current state is always fully in evidence

for the various planning horizons?

- **A** The world state is the information such that if you knew the world state, no information about the past is relevant to the future. Markovian assumption.
- $\bullet$  Let  $S_i$ ,  $A_i$  be the state action at time i

 $P(S_{t+1}|S_0, A_0, \ldots, S_t, A_t) = P(S_{t+1}|S_t, A_t)$ 

 $P(s'|s, a)$  is the probability that the agent will be in state  $s'$ immediately after doing action <sup>a</sup> in state <sup>s</sup>.

**•** The dynamics is **stationary** if the distribution is the same for each time point.

 $1/43$ 

 $2/43$ 

#### Example: Simple Grid World

#### Grid World Model

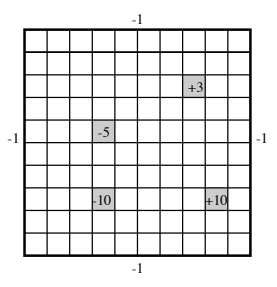

- · Actions: up, down, left, right.
- 100 states corresponding to the positions of the robot.
- Robot goes in the commanded direction with probability 0.7, and one of the other directions with probability 0.1.
- If it crashes into an outside wall, it remains in its current position and has a reward of  $-1$ .
- Four special rewarding states; the agent gets the reward when leaving the state.

 $5/43$ 

#### Planning Horizons

#### Decision Processes

The planning horizon is how far ahead the planner looks to make a decision.

- The robot gets flung to one of the corners at random after leaving a positive  $(+10 \text{ or } +3)$  reward state.
	- In the process never halts
	-
- $\bullet$  The robot gets  $+10$  or  $+3$  entering the state, then it stays there getting no reward. These are absorbing states.
	- $\triangleright$  The robot will eventually reach the absorbing state.<br> $\triangleright$  indefinite horizon
	-

• A Markov decision process augments a Markov chain with actions and values (information arcs not shown).

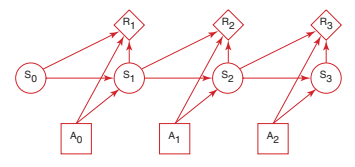

 $6 - 43$ 

For an MDP you specify:

- **a** set S of states
- **a** set A of **actions**
- $P(S_{t+1}|S_t, A_t)$  specifies the dynamics.
- $R(S_t, A_t, S_{t+1})$  specifies the **reward** . The agent gets a reward at each time step (rather than just a final reward). reward at each time step (rather than just a final reward).<br> $R(s, a, s')$  is the expected reward received when the agent is  $\kappa$ (s, a, s ) is the expected reward received when t<br>in state s, does action a and ends up in state s'.

What information is available when the agent decides what to do?

- $\bullet$  fully-observable MDP the agent gets to observe  $S_t$  when  $\frac{100 - 005}{100}$  on action  $A_t$ .
- partially-observable MDP (POMDP) the agent has some noisy sensor of the state. It needs to remember its sensing and acting history. It can do this by maintaining a sufficiently complex belief state .

#### Rewards and Values

#### Policies

 $9/43$ 

A stationary policy is a function:

 $\pi$  :  $S \rightarrow A$ 

Given a state s,  $\pi(s)$  specifies what action the agent who is following  $\pi$  will do.

- An optimal policy is one with maximum expected discounted reward.
- For a fully-observable MDP with stationary dynamics and rewards with infinite or indefinite horizon, there is always an optimal stationary policy.

Suppose the agent receives the sequence of rewards  $r_1, r_2, r_3, r_4, \ldots$  What value should be assigned?

$$
\bullet \text{ total reward } V = \sum_{i=1}^{\infty} r_i
$$

- average reward  $V = \lim_{n \to \infty} (r_1 + \cdots + r_n)/n$
- discounted reward  $V = r_1 + \gamma r_2 + \gamma^2 r_3 + \gamma^3 r_4 + \cdots$  $\gamma$  is the discount factor  $0 \leq \gamma \leq 1$ .

 $(0.3 - 10/\lambda)^2$ 

- $Q^{\pi}(s, a)$ , where a is an action and s is a state, is the expected value of doing a in state s, then following policy  $\pi$ .
- $V^{\pi}(s)$ , where s is a state, is the expected value of following policy  $\pi$  in state s.
- $Q^{\pi}$  and  $V^{\pi}$  can be defined **mutually recursively:**

$$
Q^{\pi}(s, a) = \sum_{s'} P(s'|a, s) (r(s, a, s') + \gamma V^{\pi}(s'))
$$
  

$$
V^{\pi}(s) = Q^{\pi}(s, \pi(s))
$$

- $Q^*(s, a)$ , where a is an action and s is a state, is the expected value of doing  $a$  in state  $s$ , then following the optimal policy.
- $\pi^*(s)$  is the **optimal action** to take in state s
- $V^*(s)$ , where s is a state, is the expected value of following the optimal policy in state s.
- **αγρατία value of idioming the optimal ponty**:<br> $Q^*$  and  $V^*$  can be defined mutually recursively:

$$
Q^*(s, a) = \sum_{s'} P(s'|a, s) (r(s, a, s') + \gamma V^*(s'))
$$
  
\n
$$
V^*(s) = \max_{s'} Q^*(s, a)
$$
  
\n
$$
\pi^*(s) = \operatorname{argmax}_{s} Q^*(s, a)
$$

13/ 43/ 43

 $(14)$  +  $(14)$   $(13)$ 

# Value Iteration

- The <mark>t-step lookahead value function</mark> ,  $V^t$  is the expected value with t steps to go
- **a** Idea: Given an estimate of the t-step lookahead value function, determine the  $t + 1$ -step lookahead value function.

#### Value Iteration

- Set  $V^0$  arbitrarily,  $t = 1$
- Compute  $Q^t$ ,  $V^t$  from  $V^{t-1}$ . .

$$
Q^{t}(s, a) = \left[ R(s) + \gamma \sum_{s'} Pr(s'|s, a) V^{t-1}(s') \right]
$$

$$
V^t(s) = \max_a Q^t(s, a)
$$

 $\bullet$  The policy with t stages to go is simply the actions that maximizes this<br>  $\pi^t(s) = \arg \max_a$ 

$$
\pi^{t}(s) = \arg \max_{a} \left[ R(s) + \gamma \sum_{s'} Pr(s'|s, a) V^{t-1}(s') \right]
$$

- This is dynamic programming
- $\bullet$  This **converges** exponentially fast (in  $t$ ) to the optimal value function.
- $16/43$ **Convergence** when  $||V^t(s) - V^{t-1}(s)|| < \epsilon \frac{(1-\gamma)}{\gamma}$  ensures  $V^t$ is within  $\epsilon$  of optimal  $(||X|| = max{ |x|, x \in X | }$

State space graph (NOT a DBN):

**s=1**

**a(0.5) b(0.3) b(0.5) a(0.8)**

**r=2**

**s=2**

**s=3**

 $r=0$  **b(0.25) c** $(r=-2)$  **a(0.2) a** $(r=0)$ 

**a(0.5) b(0.7)**

**a,b(1.0)**

**a,b(1.0)**

**s=4**

**r=2**

**r=−2**

**b(0.75)**

**a(1.0) b(0.25)**

**s=0**

#### Value Iteration: Simple Example

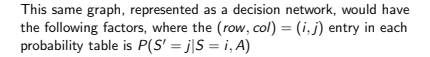

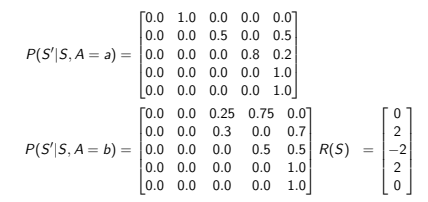

 $(13)$   $17/33$ 

18/ 43/ 43

Value Iteration: Simple Example

Value Iteration: Simple Example

second iteration

$$
Q^{2}(s, a) = R(s) + \gamma \sum_{s'} P(s'|s, a)V^{1}(s')
$$
  
= 
$$
\begin{bmatrix} 1.31 & 1.75 & -0.56 & 2.0 & 0 \\ 1.22 & 1.85 & -1.1 & 2.0 & 0 \end{bmatrix}
$$
  

$$
V^{2}(s) = \max_{s'} (Q^{2}(s, a))
$$
  
= 
$$
\begin{bmatrix} 1.31 & 1.84 & -0.56 & 2.0 & 0 \end{bmatrix}
$$
  

$$
\pi^{2}(s) = \begin{bmatrix} a & b & a & a & a \end{bmatrix}
$$

on convergence, optimal value function is

$$
V^*(s) = \begin{bmatrix} 1.66 & 1.85 & -0.56 & 2.0 & 0 \end{bmatrix}
$$

policy is

$$
\pi^*(s) = \begin{bmatrix} a & b & a & a & a \end{bmatrix}
$$

 $(13 \times 19/43)$ 

 $20 - 20/43$ 

first iteration, using  $\gamma = 0.9$ 

$$
V^{0}(s') = R(s')
$$
  
\n
$$
Q^{1}(s, a) = R(s) + \gamma \sum_{s'} P(s'|s, a) V^{0}(s')
$$
  
\n
$$
= \begin{bmatrix} 1.8 & 1.1 & -0.56 & 2.0 & 0 \\ 0.9 & 1.46 & -1.1 & 2.0 & 0 \end{bmatrix}
$$
  
\n
$$
V^{1}(s) = \max_{s}(Q^{1}(s, a))
$$
  
\n
$$
= [1.8 \quad 1.46 \quad -0.56 \quad 2.0 \quad 0]
$$
  
\n
$$
\pi^{1}(s) = \begin{bmatrix} a & b & a & a & a \end{bmatrix}
$$

- You don't need to sweep through all the states, but can update the value function for each state individually.
- This converges to the optimal value function, if each state and action is visited infinitely often in the limit.
- You can either store V[s] or Q[s, a].

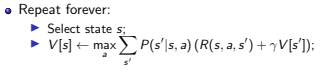

 $22/32$ 

#### Asynchronous VI: storing Q[s, a]

#### Markov Decision Processes: Factored State

- **•** Represent  $S = \{X_1, X_2, \ldots, X_n\}$
- $\bullet$  X<sub>i</sub> are **random variables**
- for each  $X_i$ , and each action  $a \in A$ , we have  $P(X_i^1 | S, A)$
- **e** Reward  $R(X_1, X_2, \ldots, X_N)$  may be additive:

$$
R(X_1, X_2, \ldots, X_N) = \sum_i R(X_i)
$$

Value iteration proceeds as usual but can do one variable at a time (e.g. variable elimination )

- **•** Repeat forever:
	- $\blacktriangleright$  Select state s, action a:
	- $\triangleright$  Q[s, a] ←  $\sum_{s'} P(s'|s, a) (R(s, a, s') + \gamma \max_{a'} Q[s', a'])$ ;

 $21/31/33$ 

#### Example: studentbot

#### Example: studentbot

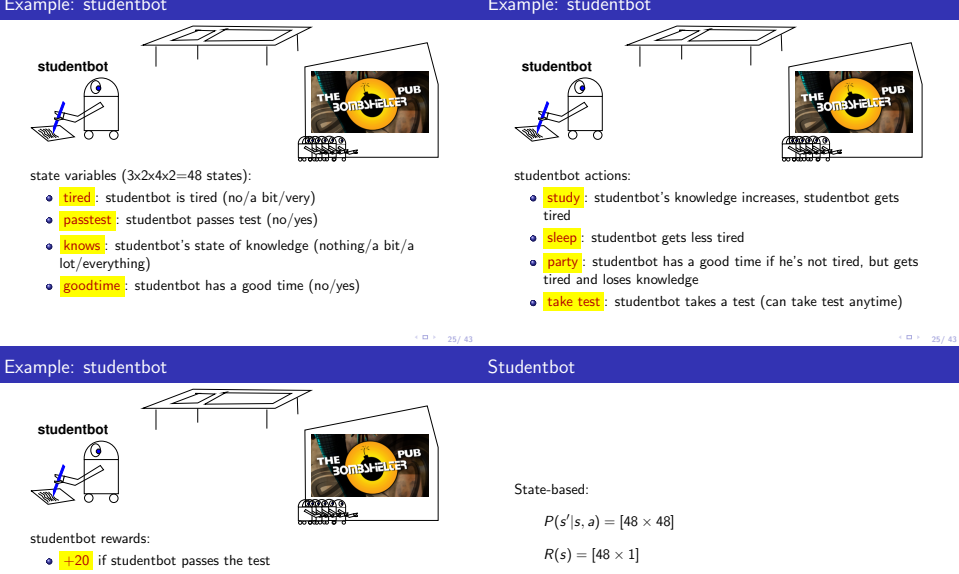

 $\bullet$   $+2$  if studentbot has a good time

basic tradeoff: short term vs. long-term rewards

### Studentbot

## Studentbot Policy

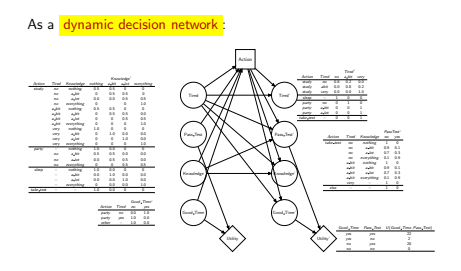

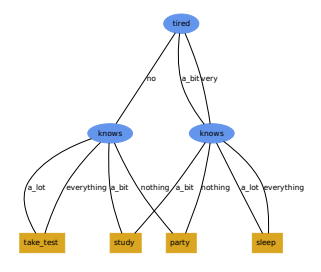

 $27/33$ 

## Partially Observable Markov Decision Processes (POMDPs)

<sup>A</sup> POMDP is like an MDP, but

some variables are not observed. It is

- a tuple  $\langle S, A, T, R, O, \Omega \rangle$
- S: finite set of **unobservable states**
- A: finite set of agent actions
- $T : S \times A \rightarrow S$  transition function
- $R: S \times A \rightarrow \mathcal{R}$  reward function
- O: set of observations
- $\Omega$  :  $S \times A \rightarrow O$  observation function

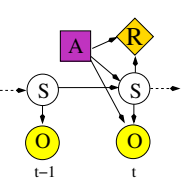

## e.g. 1-D Tiger problem

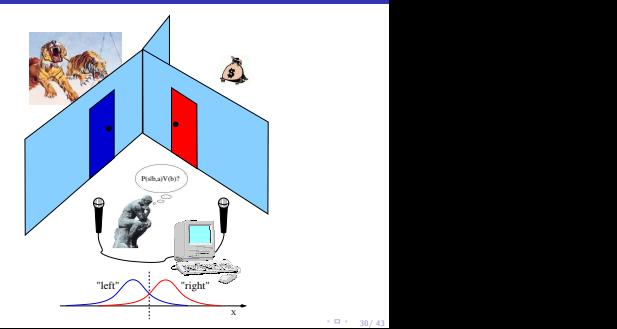

 $28$   $28$   $28$   $28$ 

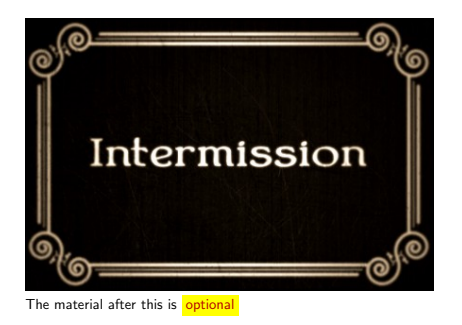

#### Partially Observable Markov Decision Processes (POMDPs)

A POMDP is like an MDP, but

some variables are not observed. It is

a tuple  $\langle S, A, T, R, O, \Omega \rangle$ 

<sup>S</sup>: finite set of unobservable states

<sup>A</sup>: finite set of agent actions

 $T : S \times A \rightarrow S$  transition function

 $R: S \times A \rightarrow \mathcal{R}$  reward function

<sup>O</sup>: set of observations

 $Q: S \times A \rightarrow Q$  observation function

 $R$ A  $\sim$  $s) \rightarrow (s)$ 0) (O)  $t-1$ **COLLECT** 32/ 43

31/ 43

33/ 43

 $\Box$   $>$ 

## e.g. 1-D Tiger problem

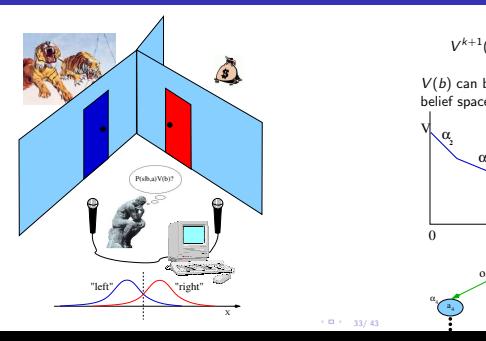

#### Value Functions and Conditional Plans

$$
V^{k+1}(b) = \max_{a} R^{a}(b) + \gamma \sum_{o} Pr(o|b, a) V^{k}(b_{o}^{a})
$$

 $V(b)$  can be represented with a piecewise linear function over the belief space - pieces are called  $\alpha$  vectors

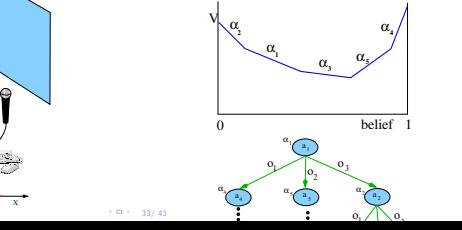

#### e.g. Tiger problem, after zero iterations

## e.g. Tiger problem, after one iteration

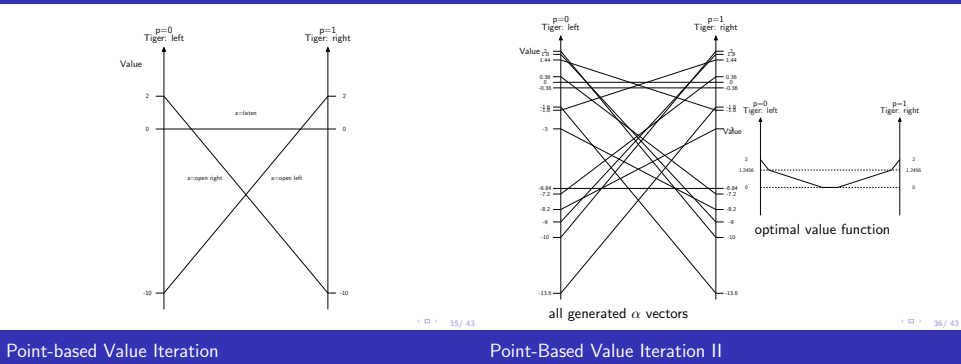

1. Generate belief samples to make belief set belief set  $B$ 

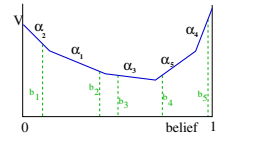

2. compute forward-propagated belief states

$$
b_o^a(s') = \sum_{s \in S} T(s'|a, s) \Omega(o|s', a) b(s) \ \ \forall b \in B
$$

- 1. start with one alpha vector:  $\alpha_0 = R(s, a)$
- 2. repeat until converged: 2.1 for each belief sample, <sup>b</sup>:

$$
\Gamma^a_b = \mathcal{R}(s,a) + \sum_{s' \in \mathcal{S}} \sum_{o \in \mathcal{O}} \mathcal{T}(s'|a,s) \Omega(o|s',a) \arg \max_{o_j} \alpha_j(s') \cdot b^a_o(s') \enspace \forall \enspace a \in \mathcal{A}, b \in \mathcal{B}
$$

2.2 Maximize over actions at each <sup>b</sup>:

$$
\alpha^\dagger = \bigcup_{b \in \mathcal{B}} \{\arg \max_{\Gamma^s_b}(\Gamma^s_b \cdot b_j)\}
$$

### Policies

#### **MCTS**

Policy: maps beliefs states into actions  $\pi(b(s)) \to a$ Two ways to compute a policy

- 1. Backwards search
	- ▶ Dynamic programming (Variable Elimination)  $▶$  in MDP:
	-

$$
Q_t(s, a) = R(s, a) + \gamma \sum_{s'} Pr(s'|s, a) \max_{a'} Q_{t-1}(s', a')
$$

- $\blacktriangleright$  in POMDP:  $Q_t(b(s), a)$
- $\blacktriangleright$  Point-based backups make this efficient
- 2. Forwards search : Monte Carlo Tree Search (MCTS)<br>
Expand the search tree
	-
	- ► Expand more deeply in promising directions <br>
	► Ensure exploration using e.g. UCB
	-

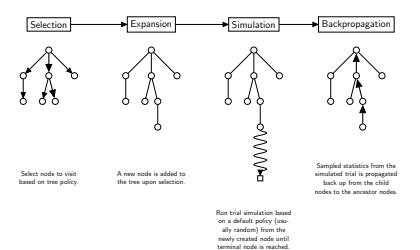

[0.5, <sup>0</sup>.5] 0.<sup>918</sup>

a=open right a=listen\*o=right

a<br>e<sup>den</sup><br>e<sup>den</sup>

a=listen\*,o=right<br>!ight

 $39/33$ 

## Forward Monte-Carlo Search for POMDPs

## e.g. Tiger problem, two steps expanded

 $procedure$  GetValue( $b(s)$ ) for each action-observation pair a,  $\alpha$ :  $b^3_0(s') \leftarrow$  propagate the full belief state forwards for each action and observation (using stochastic simulation) if  $b_o^a(s')$  not at a leaf: evaluate recursively by further growing the tree:  $V_o^a \leftarrow GetValue(b_o^a(s'))$ else: create a new leaf for <sup>a</sup>, <sup>o</sup> do a series of single-belief point rollouts (e.g. propagate a single belief forward stochastically gathering reward until termination condition is met), gathering reward until termination of<br>use the total returned value as  $V_o^a$ . return  $R(b(s))$  + max<sub>a</sub> { $\gamma \sum_o P(o|b(s), a) \sum_{s'} V_o^a b_o^a(s'))$ }  $A \frac{\sum_{\text{[0.5, 10]}}$   $B \left(\frac{\sum_{\text{[0.5, 10]}} - 3}{\sum_{\text{[0.5, 10]}} - 3}\right)$ <sup>B</sup> [0.94, <sup>0</sup>.06] 2.<sup>84</sup> [0.5, <sup>0</sup>.5] <sup>−</sup> <sup>7</sup>.2[0.5, <sup>0</sup>.5] 1.<sup>2</sup> [0.5, <sup>0</sup>.5] 0  $\frac{1}{\left|\frac{0.984}{0.984}\right| \times 10^{-3}}$   $\frac{1}{\left|\frac{0.984}{0.984}\right| \times 10^{-3}}$ a=listen\*,o=left a=listen<br>|<br>|} a=open left a=open list a=listen<br>listen<br>list a<br>Sepen a=lister a=listen,o=right

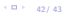

40/ 43

- Reinforcement Learning Poole & Mackworth (2nd ed.)Chapter 12.1,12.3-12.9
- **•** Deep Reinforcement Learning